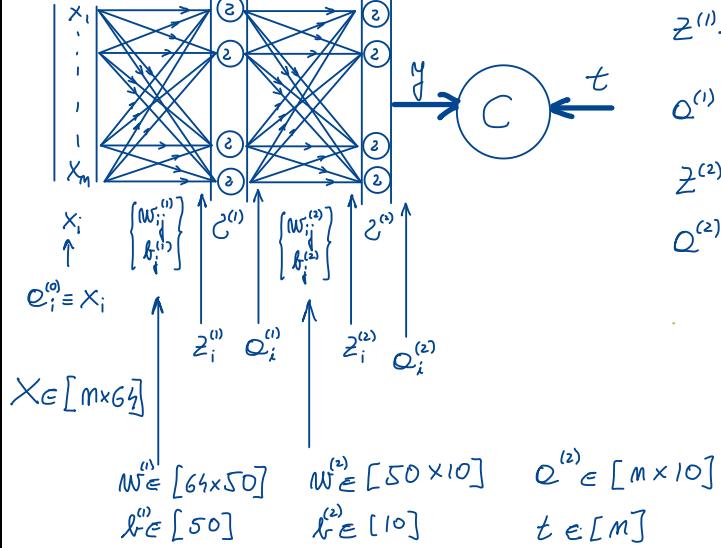

 $Z^{(i)} = X \cdot W^{(i)} + S^{(i)} \in [M \times SO]$  $Q^{(1)} = f^{(1)}(\mathcal{Z}^{(1)}) \in [M \times S_0]$  $\vec{\mathcal{Z}}^{(2)} = \mathbb{C}^{(l)} \cdot \mathcal{W}^{(2)} + \mathcal{N}^{(2)} \in \big[\mathnormal{\ M} \times \mathnormal{\cup} \mathnormal{\cup} \big]$  $\boldsymbol{\mathcal{Q}}^{(2)} = \boldsymbol{\mathcal{L}}^{(2)} \big( \boldsymbol{\mathcal{Z}}^{(2)} \big) \in \big[ \mathit{M} \times \mathit{l}\, \mathit{O} \big]$